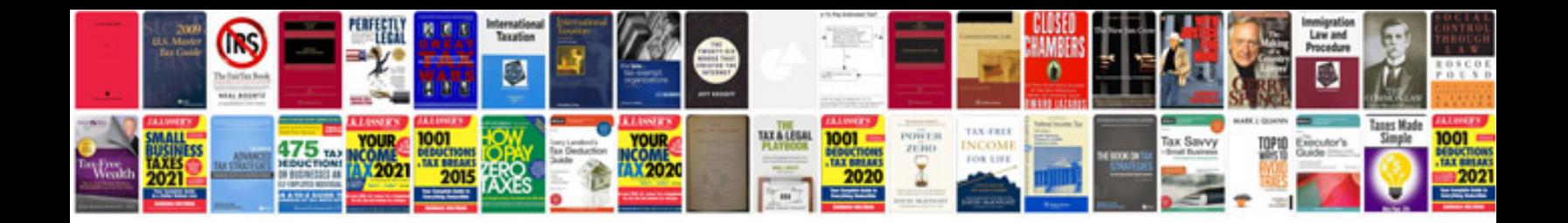

**Creditos documentarios ucp 600** 

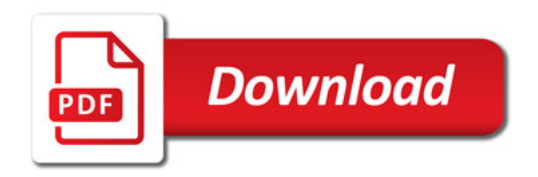

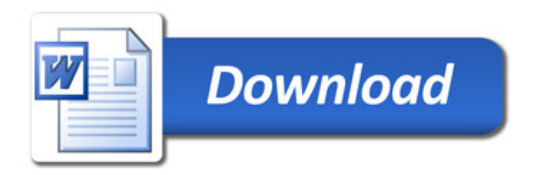